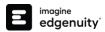

# Imagine Edgenuity<sup>®</sup> Tech System Overview

# Welcome to Imagine Edgenuity

Imagine Learning's solutions are designed for ease of use with deployment, maintenance, and functionality in a typical educational technology environment. The system predominantly runs on a hosted platform housed within secured data centers. Our customers can feel assured student data is safe and secure with absolutely no work required by school district personnel.

We have taken great care in engineering and designing a robust system with redundancy built in at every level. Multiple levels of backup are incorporated into the onsite and offsite real-time systems. As students and teachers log in to our program, they access servers located within the secured data centers. Student computers will access the Student Portal via the internet with information transfer requirements equivalent to standard website interactions. School lab environments will require little internet bandwidth to function.

## **Minimum System Requirements**

## **Supported Operating Systems**

- Android<sup>™</sup> 5.0+
- Apple iOS 10.3+
- Mac® 12, 13
- Chrome™ OS™ 57+
- Windows® 10, 11

#### **Browsers**

- Chrome
- Firefox®
- Safari®
- Microsoft® Edge

For security and reliability, Imagine Edgenuity only supports browser versions released within the last six months.

#### **Minimum Bandwidth**

Mobile data usage will average 110 MB per lesson. Semester courses consist of approximately 40-50 lessons.

| Activity Type  | Average Download per Activity |
|----------------|-------------------------------|
| Vocabulary     | 2.1 MB                        |
| Warm-up        | 11 MB                         |
| Instruction    | 73 MB                         |
| Online Content | 10 MB                         |
| Assignment     | 8 MB                          |
| Assessment     | 5 MB                          |

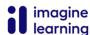

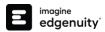

### **System Requirements**

#### NETWORK/SPEED CONNECTION<sup>1</sup>

- LAN 100/1000 switched to desktop
- Imagine Edgenuity runs on a web-based platform, so use of school Wi-Fi is recommended

Internet access of 384 kbps per concurrent user

 2 mbps per concurrent user is recommended when using mobile devices

Wi-Fi with 54 mbps access points or better

#### **MEMORY**

• 1+ GB RAM

#### **PROCESSOR**

2.33 GHz AMD® or Intel® 1.33 GHz

#### SOUND<sup>2</sup>

- OS-supported sound card
- Microphone, speakers, or headset

## **Network Requirements & Allowed URLs**

An internal proxy system ensures students are on-task and remain safe when using outside content contained within course activities. This also allows for a smaller, more static allowed URL List.

To support the close and active reading of text for students at all reading levels, Imagine Edgenuity provides a CloseReader™ toolset for students. The toolset includes word look-up, text highlighters, annotation tools, read-aloud, and translation. Students can use these features on any HTML text within the system, including text within a third-party website accessed from the Student Portal.

The CloseReader and internal proxy system both rely upon the required ports and allowed URL List provided below. Allowing Google sites listed within the allowed URL List through a content filter will not open all Google content, as it is referencing specific directories needed for the CloseReader.

The allowed URL List for eDynamic Learning courses can be found at <a href="mailto:imaginelearning.com/support/technical-requirements/">imaginelearning.com/support/technical-requirements/</a>.

#### **REQUIRED PORTS<sup>3</sup>**

The following outgoing communication ports for required IP ranges must be applied within the network when using Imagine Edgenuity.

- Port 80
- Port 443

#### ADDITIONAL WORLD LANGUAGE PROTOCOLS

The following protocols are required when using courses containing world language courses.

\*.powerspeak.edgenuity.com RTMP/E Port 1935/TCP \*.powerspeak.edgenuity.com RTMFP Port 1935/UDP \*.powerspeak.edgenuity.com RTMP, RTMPT.HTTP Port 80/TCP

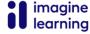

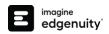

|                                                         |                                           | google.com/ jsapi                                         |
|---------------------------------------------------------|-------------------------------------------|-----------------------------------------------------------|
| *.akamaihd.net                                          | *.k12hsn.org                              | 3 3 . , , ,                                               |
| '.amazonaws.com                                         | *.learnosity.com                          | google.com/uds                                            |
| .bam.nr-data.net                                        | *.middil.com                              | help.imagineedgenuity.com/hc/en-us                        |
| *.boltdns.net                                           | *.onetonline.org                          | house-fastly-signed-us-east-1-<br>prod.brightcovecdn.com/ |
| *.brightcove.com                                        | *.pendo.io                                | itemengine-item.itemengine-prod.il-<br>apps.com           |
| *.brightcove.net                                        | *.pglms.com                               | labs.edynamiclearning.com                                 |
| *.edgenuity.com                                         | *.speechstream.net                        | media.doolittle-production.wna.clou                       |
| *.edgenuity.us                                          | *.ucopenaccess.org                        | newrelic.com                                              |
| *.edgenuityapp.com                                      | *.wne-cdn.com                             | office.microsoft.com                                      |
| *.education2020.com                                     | *.zdassets.com                            | static.ada.support                                        |
| *.explorelearning.com                                   | *.zencdn.net                              | unpkg.com                                                 |
| *.fueleducation.com                                     | *.zendesk.com                             | phet.colorado.edu                                         |
| *.googleapis.com                                        | bam.nr-data.net                           | caronefitness.com                                         |
| *.gstatic.com                                           | desmos.com/calculator                     |                                                           |
| *.imagineedgenuity.com                                  | edge-prod.doolittle-<br>prod.wna.cloud    |                                                           |
| *.il-apps.com                                           | education2020.us                          |                                                           |
| *.imaginelearning.com                                   | el-gizmos.s3.amazonaws.com                |                                                           |
| *.jsdelivr.net                                          | emissary.edgenuity.com                    |                                                           |
| Teacher-Specific Required All                           | owed URL List                             |                                                           |
| *.box.com                                               | *.pusher.com                              | *.zopim.io                                                |
| *.box.net                                               | *.smartsheets.com                         | d2qhvajt3imc89.cloudfront.net                             |
| *.boxcdn.net                                            | *.walkme.com                              | d3sbxpiag177w8.cloudfront.netS                            |
| *.boxcloud.com                                          | *.zdassets.com                            | sisense.edgenuity.io                                      |
| *.boxrelay.com                                          | *.zoom.us                                 | https://imaginelearning.my.canva.site                     |
| *.zopim.com                                             |                                           |                                                           |
| Instructional Services The addit                        | ional sites below are required when using | Instructional Services for tutoring chat purposes.        |
| *.agilixbuzz.com                                        | e2020.geniussis.com                       | *.intercom.io                                             |
| *.glynlyon.com                                          | pbskids.org                               | *.sentry.io                                               |
| *.odysseyware.com                                       | sas.elluminate.com                        | gopeer.s3.us-west-2.amazonaws.com                         |
| *.owschools.com                                         | *.gopeer.org                              | *.mixpanel.com                                            |
| *.owschools.net                                         | js.intercomcdn.com                        | User Agent: smtp.sendgrid.com                             |
| *speechstream.net                                       | *.twilio.com                              |                                                           |
| "speechstream.net                                       | Llass Assault analus assalantal mak       |                                                           |
| Genius dedicated sending IP<br>(static): 149.72.150.166 | User Agent: smtp.sendgrid.net             |                                                           |
| Genius dedicated sending IP<br>(static): 149.72.150.166 | User Agent: smtp.senagria.net             |                                                           |
| Genius dedicated sending IP                             | Domain: imaginelearning.com               |                                                           |

 $<sup>^{\</sup>rm 1}$  Students will need access to audio capabilities including speakers and/or headsets.

 $<sup>^2</sup>$  Slow internet connections will affect the performance of multimedia elements found in Imagine Edgenuity courses.

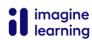

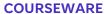

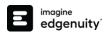

<sup>3</sup> Ports 80 and 443 must be opened for sites and Present Outbound Internet Addresses noted above. Port 1935 must be opened for sites utilizing Instructional Services. Proxy and content filters may disrupt communication on all ports. Ports 80 and 443 must be open for sites noted.

<sup>4</sup> Allowed URL items must be applied within your network for optimal use. Some items will pertain to general use, such as Imagine Edgenuity website wildcards. Other allowed URL items such as LivePerson and Zendesk® may be used in conjunction with tools utilized for support needs of students and educators. Imagine Edgenuity utilizes mp4 video formatting for course content videos. You will need to ensure mp4s are included for allowed URL sites within the network.

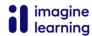